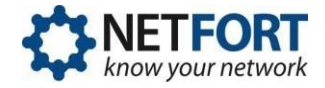

The attached tip sheet presents the most common regular expressions and queries used in the creating report and running search queries.

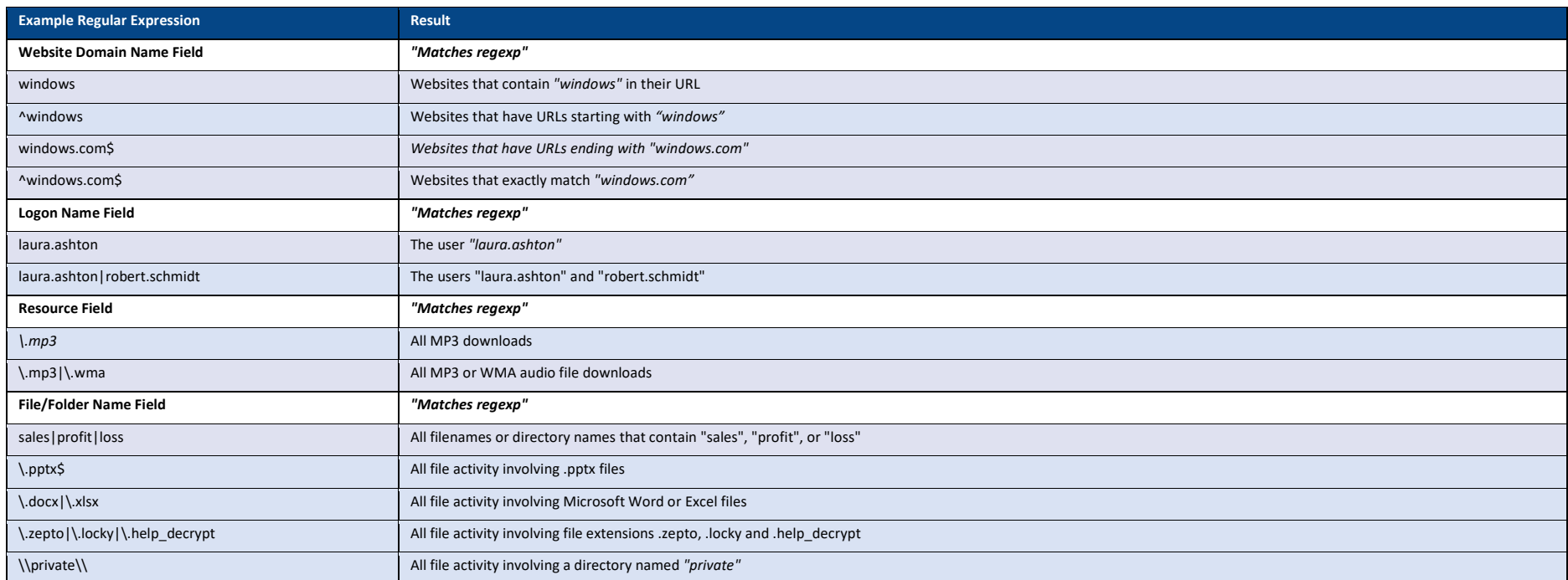

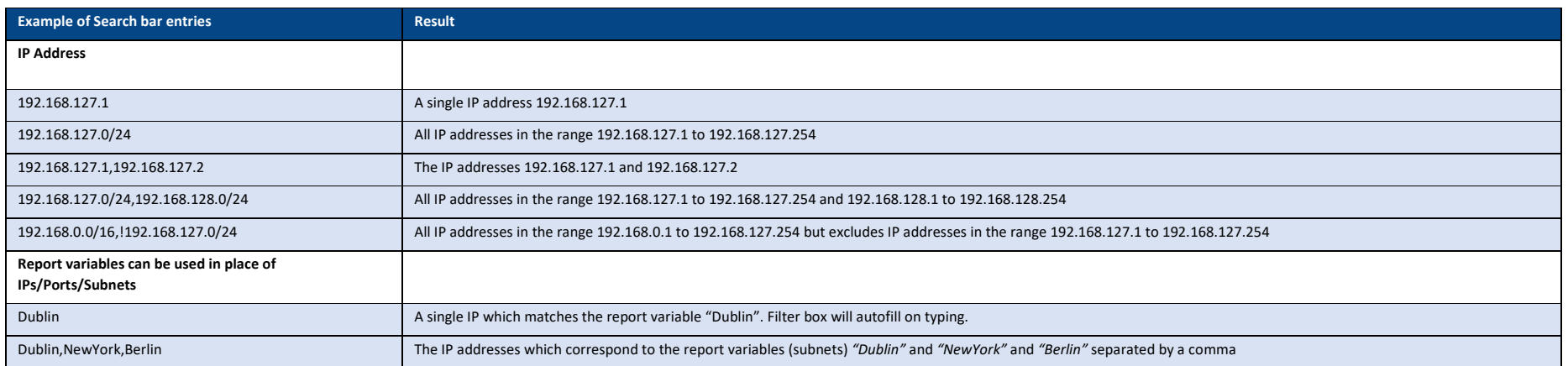

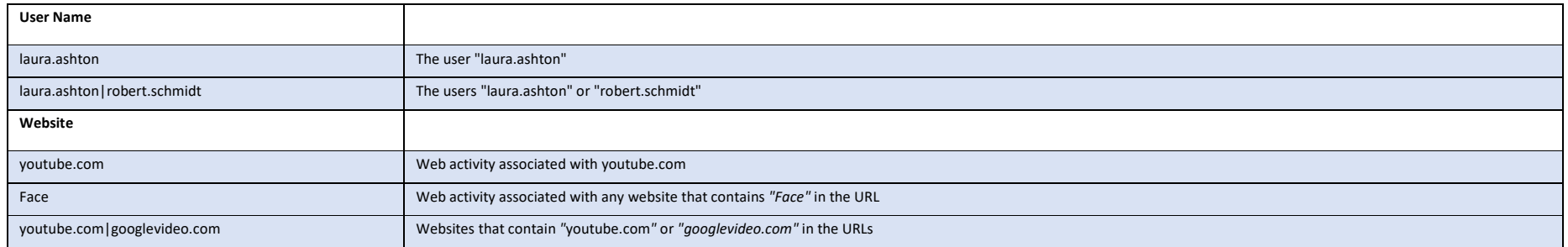

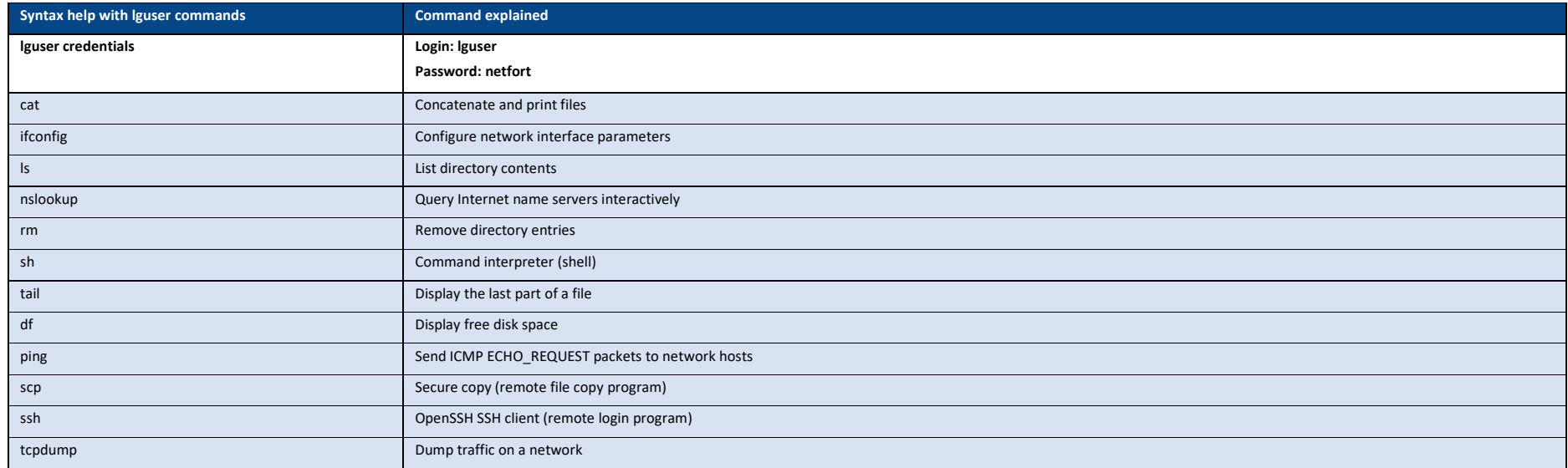

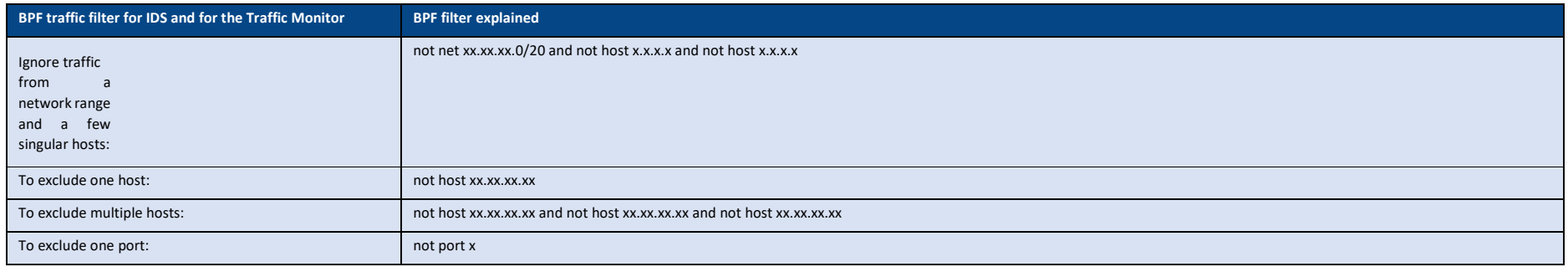

If you have any queries regarding regular expressions and queries used in the creating report and running search queries, please contact the NetFort support team who will be delighted to assist you<https://www.netfort.com/about-netfort/contact/>